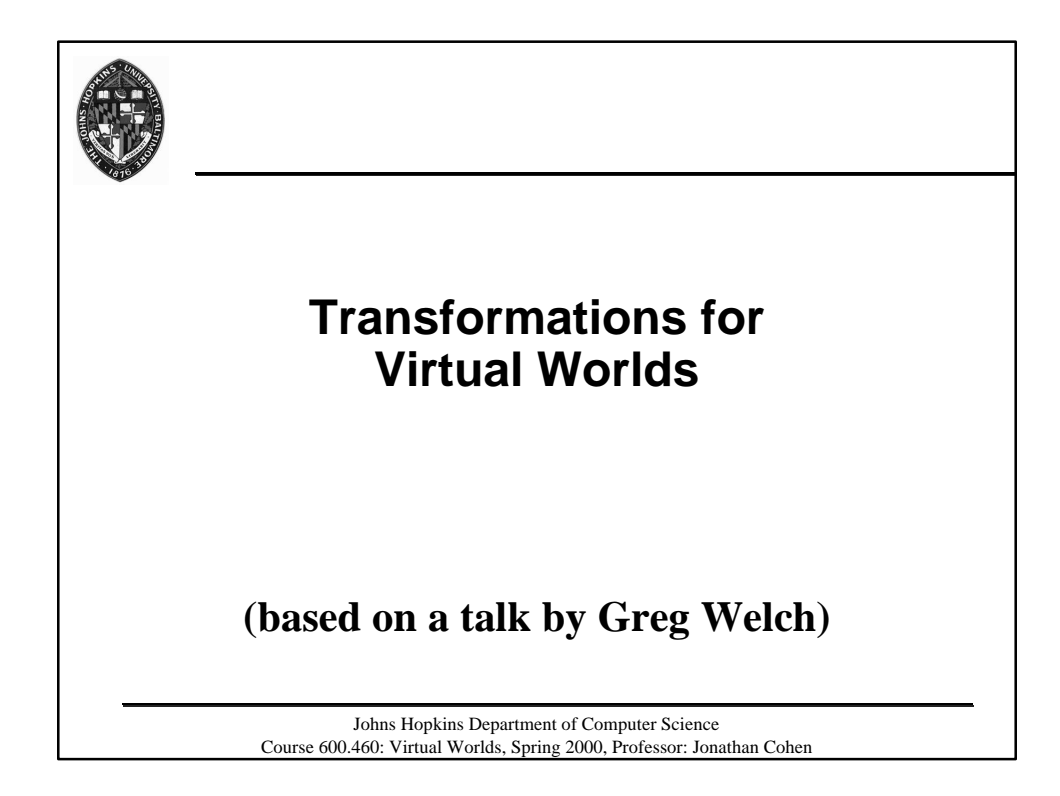

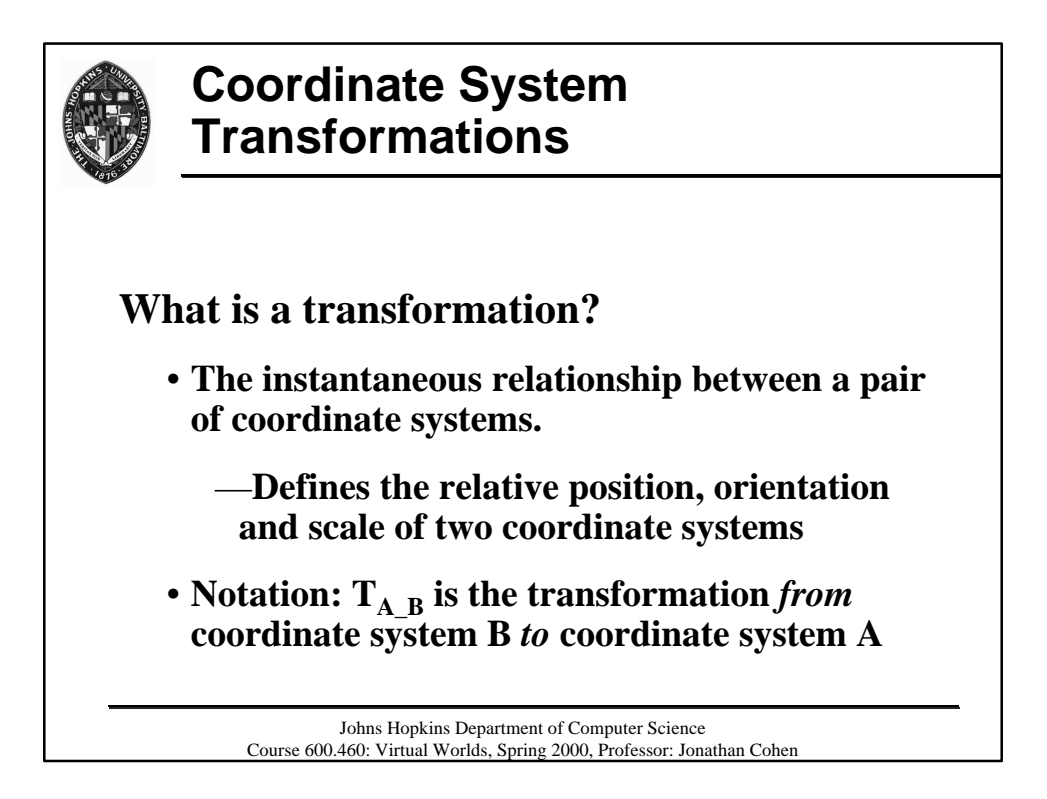

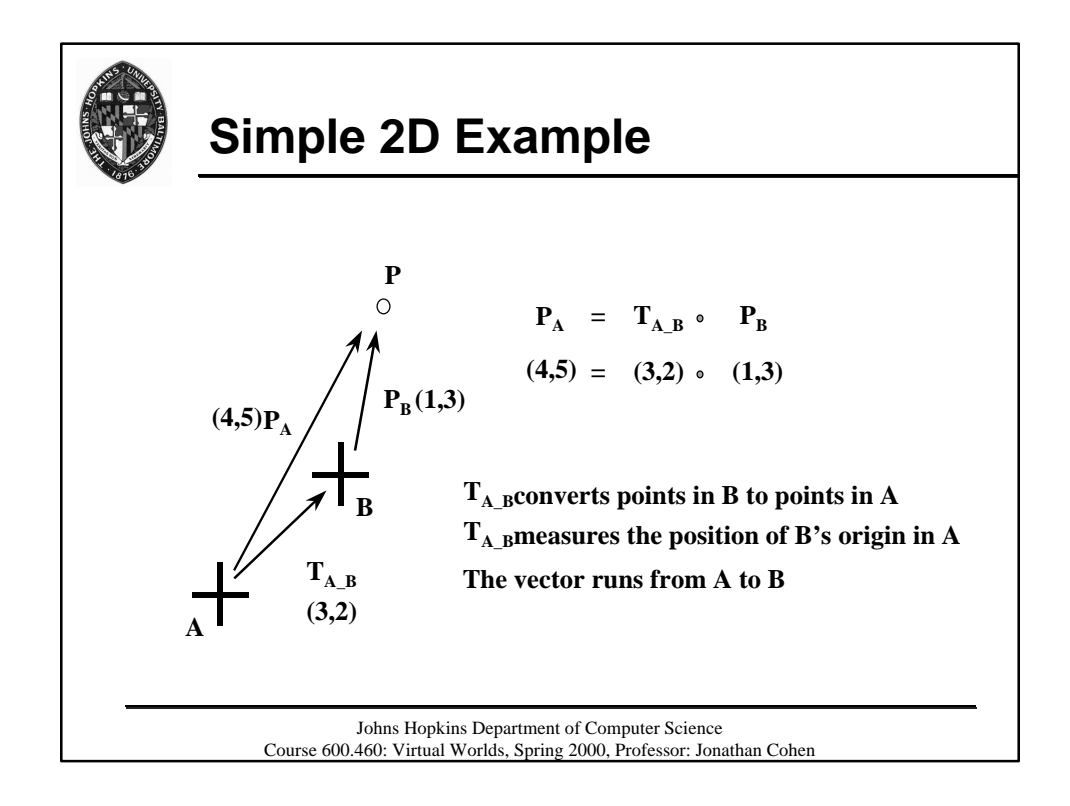

## Johns Hopkins Department of Computer Science Course 600.460: Virtual Worlds, Spring 2000, Professor: Jonathan Cohen **Properties of Coordinate System Transformations** • **Used to convert the coordinates of a point specified in one coordinate system to another.**  $P_{A} = T_{A\_B} \cdot P_{B}$ • **Can be** *inverted* **Inverse of T<sub>A</sub>** $_B = T_B$  $_A$

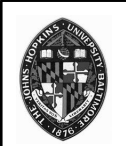

## **Properties of Coordinate System Transformations**

• **Can be** *composed* **to compute the relationship between several coordinate systems**

$$
T_{A\_C} = T_{A\_B} \bullet T_{B\_C}
$$

—**Note: Nice property of subscript cancellation**

**Example:**

 $\mathbf{T}_{\text{Shoulder\_Hand}} = \mathbf{T}_{\text{Shoulder\_Elbow}} \cdot \mathbf{T}_{\text{Elbow\_Hand}}$ 

Johns Hopkins Department of Computer Science Course 600.460: Virtual Worlds, Spring 2000, Professor: Jonathan Cohen

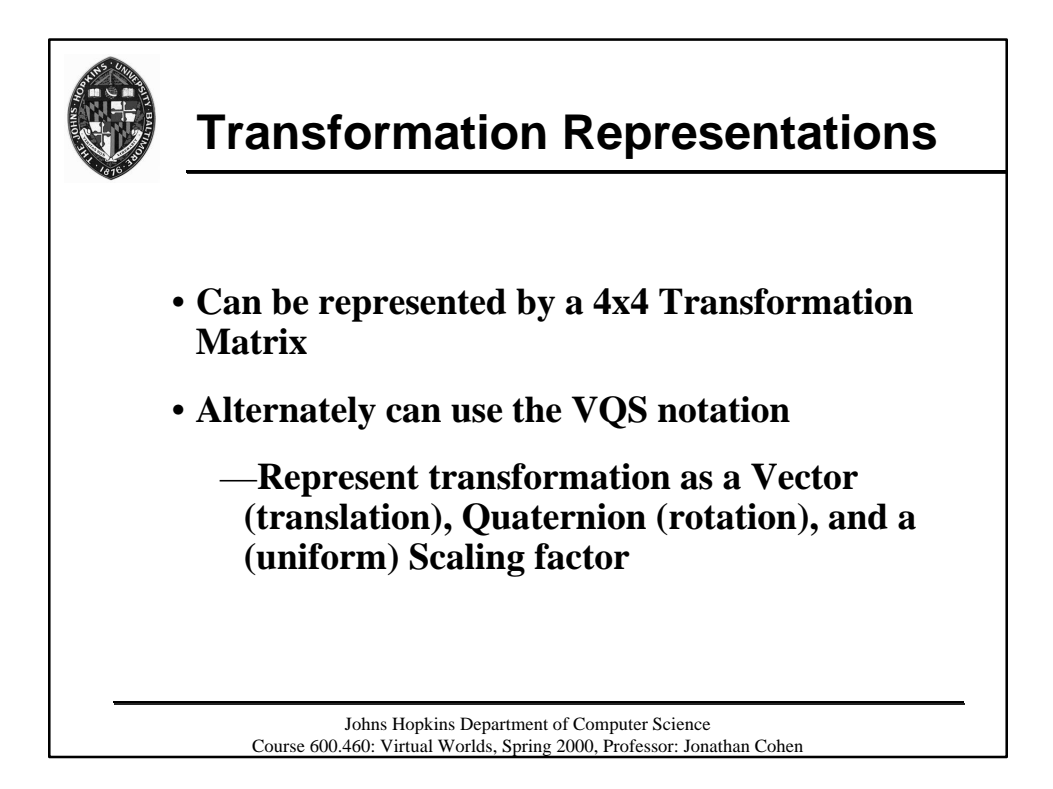

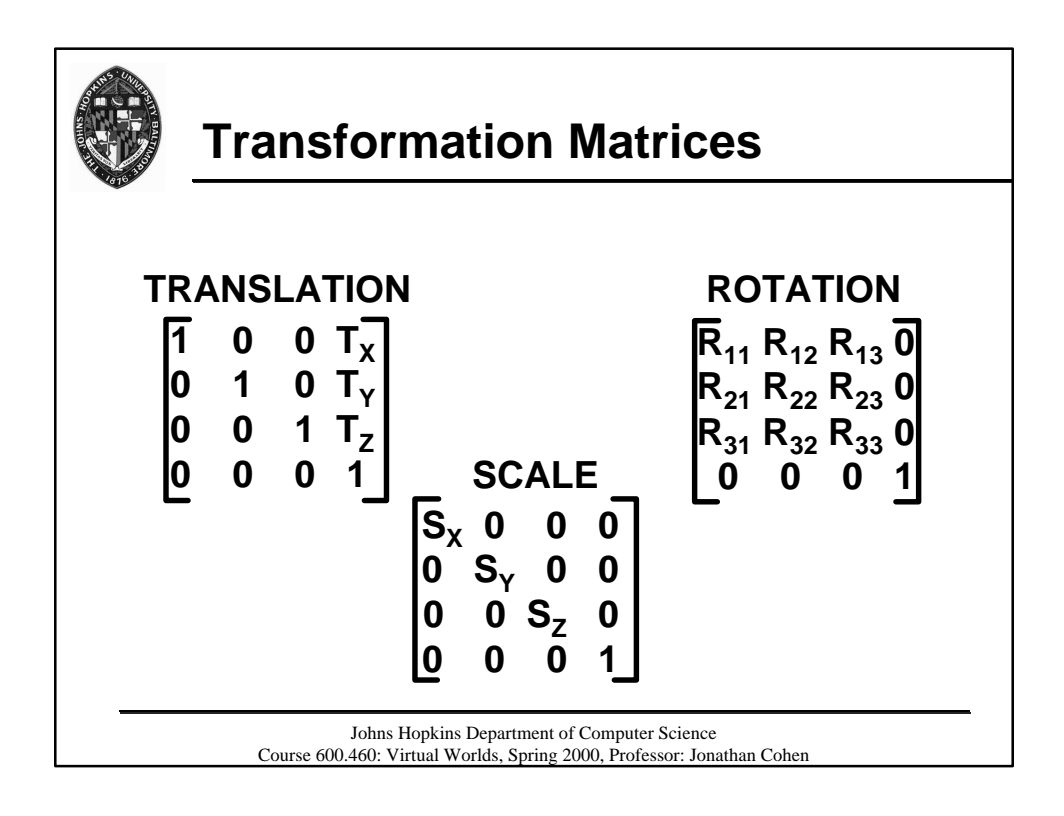

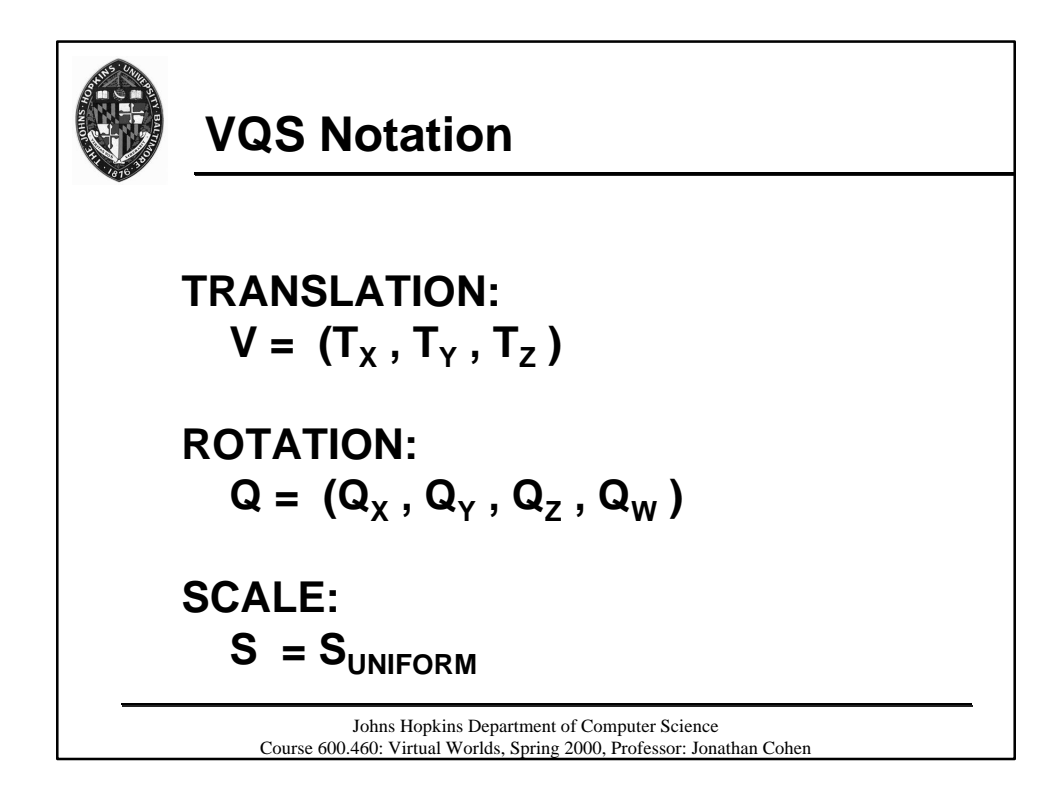

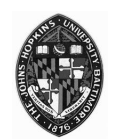

## **Transformations: Why Quaternions?**

- **Allow simple interpolation**
- **More compact**
- **Angle and axis of rotation easy to extract**
- **More efficient (composing and inverting)**
- **More tractable mathematically than matrices or Euler angles**

Johns Hopkins Department of Computer Science Course 600.460: Virtual Worlds, Spring 2000, Professor: Jonathan Cohen

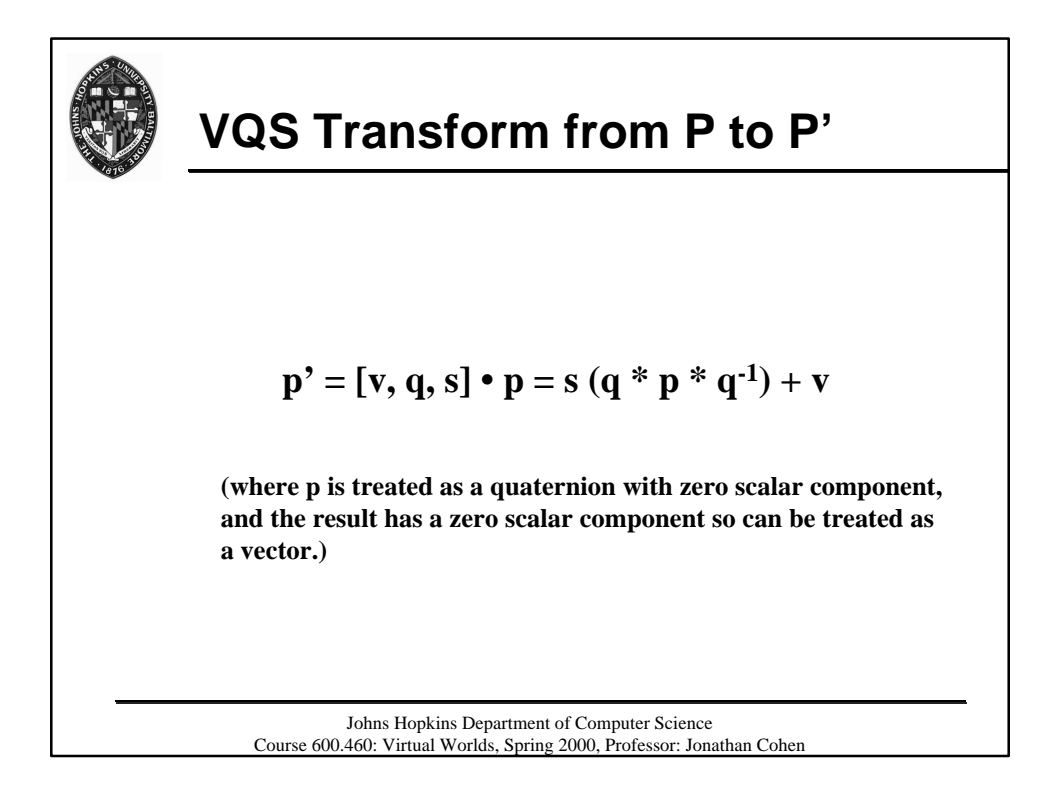

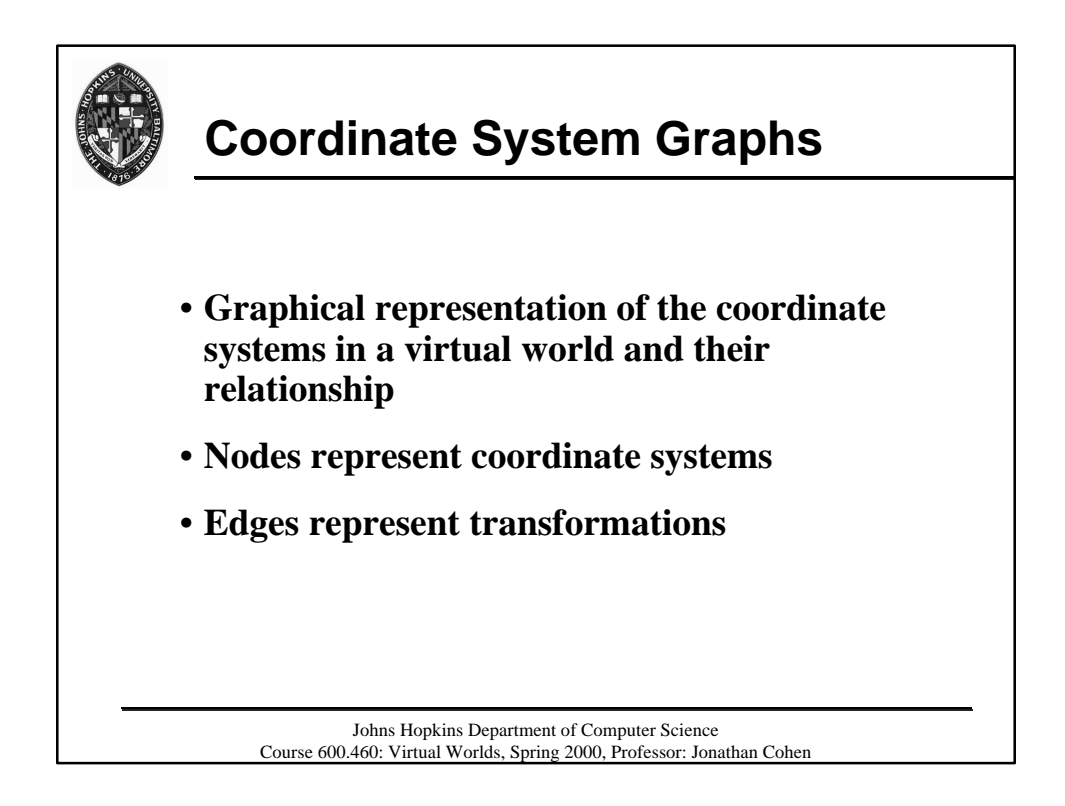

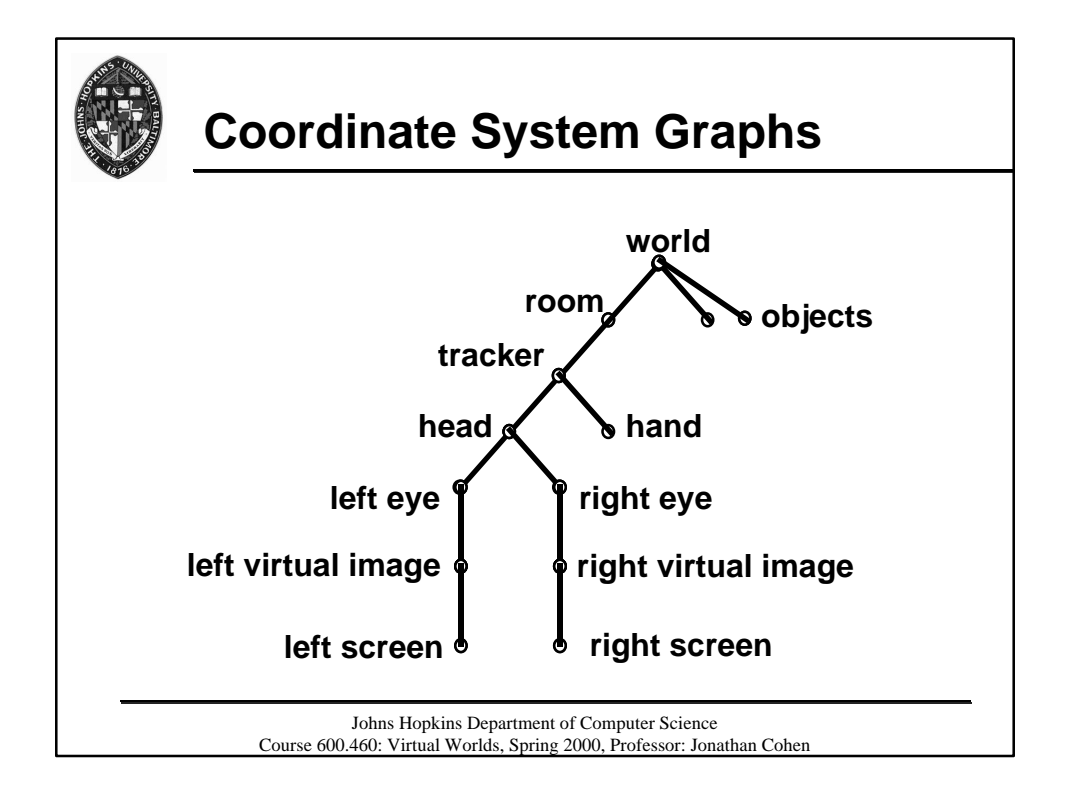

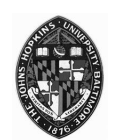

## **Coordinate System Graphs: How do I use them?**

**Can be used to determine the transformations involved in converting between coordinate systems.**

**Example: Finding world coord of head space point**

$$
\mathbf{P}_{World} = \mathbf{T}_{World\_Head} \cdot \mathbf{P}_{Head}
$$

 $T_{World\ Head} = T_{World\_Room} \cdot T_{Room\_Tracker} \cdot T_{Tracker\_Head}$ 

 ${\bf P}_{\text{World}} = {\bf T}_{\text{World~Room}} \cdot {\bf T}_{\text{Room~Tracker}} \cdot {\bf T}_{\text{Tracker~Head}} \cdot {\bf P}_{\text{Head}}$ 

Johns Hopkins Department of Computer Science Course 600.460: Virtual Worlds, Spring 2000, Professor: Jonathan Cohen

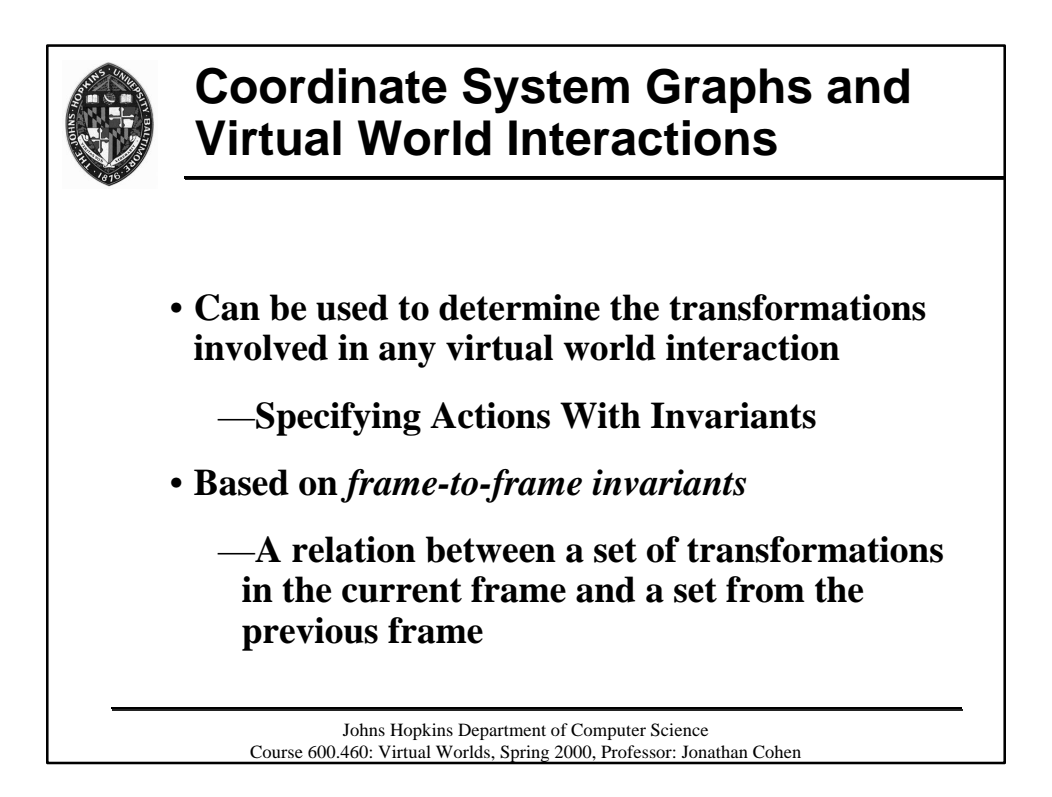

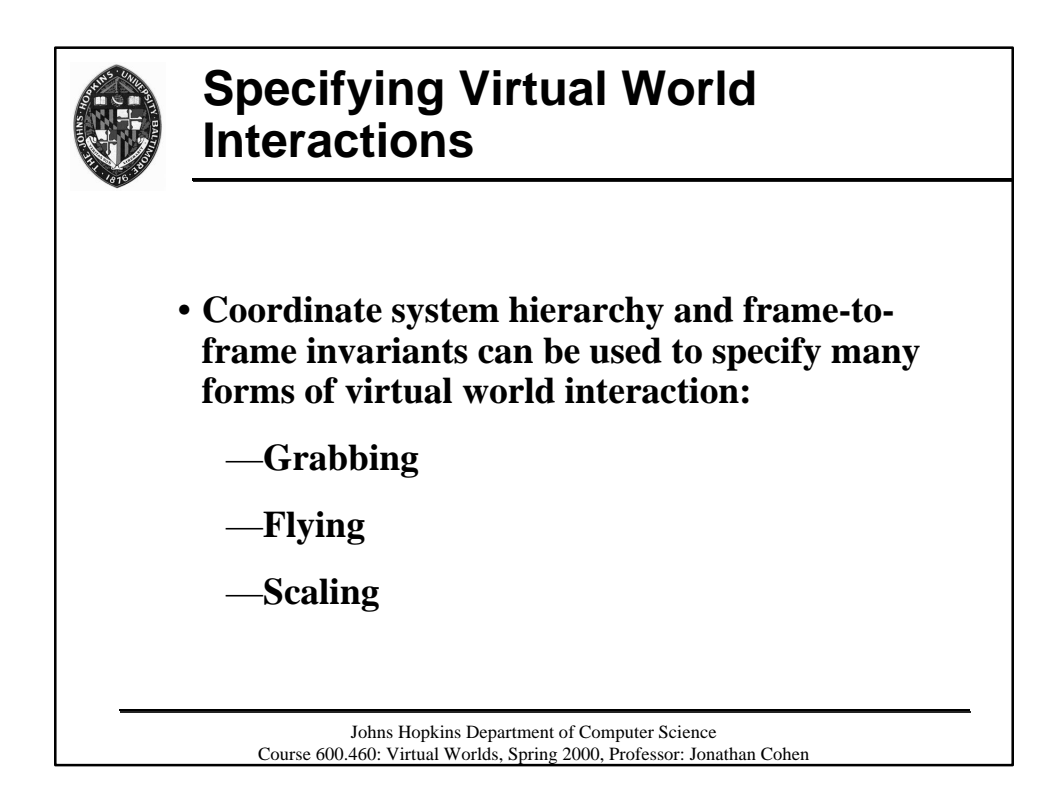

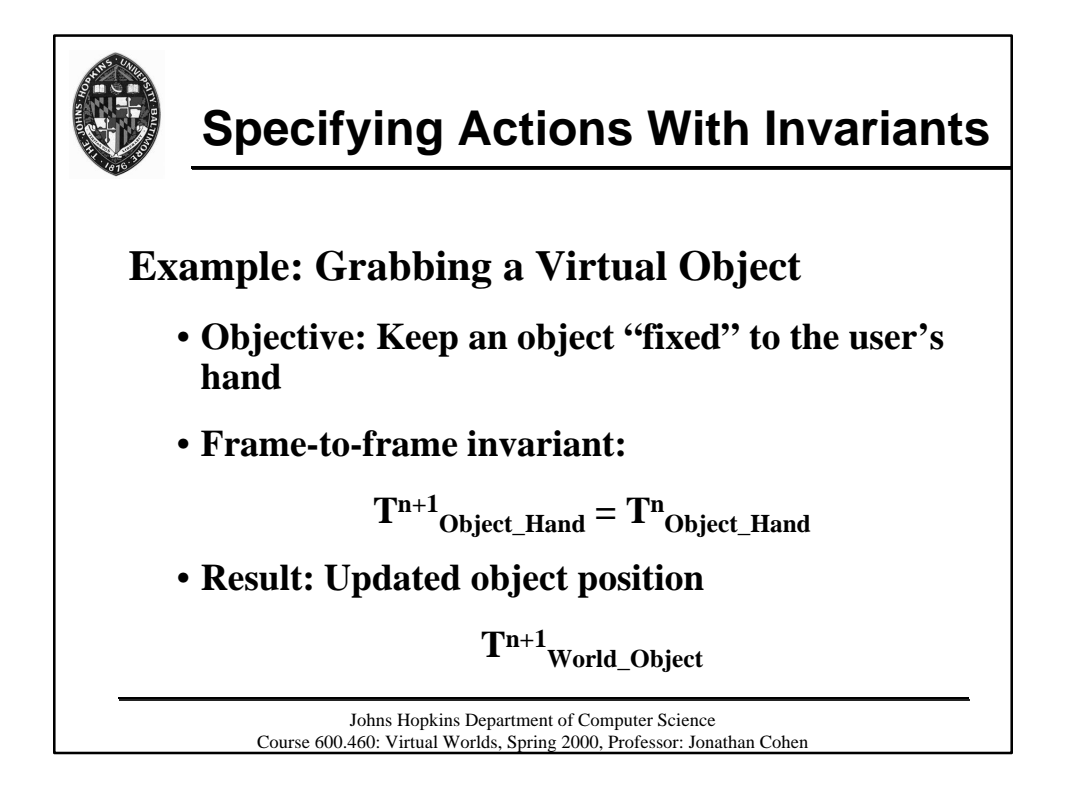

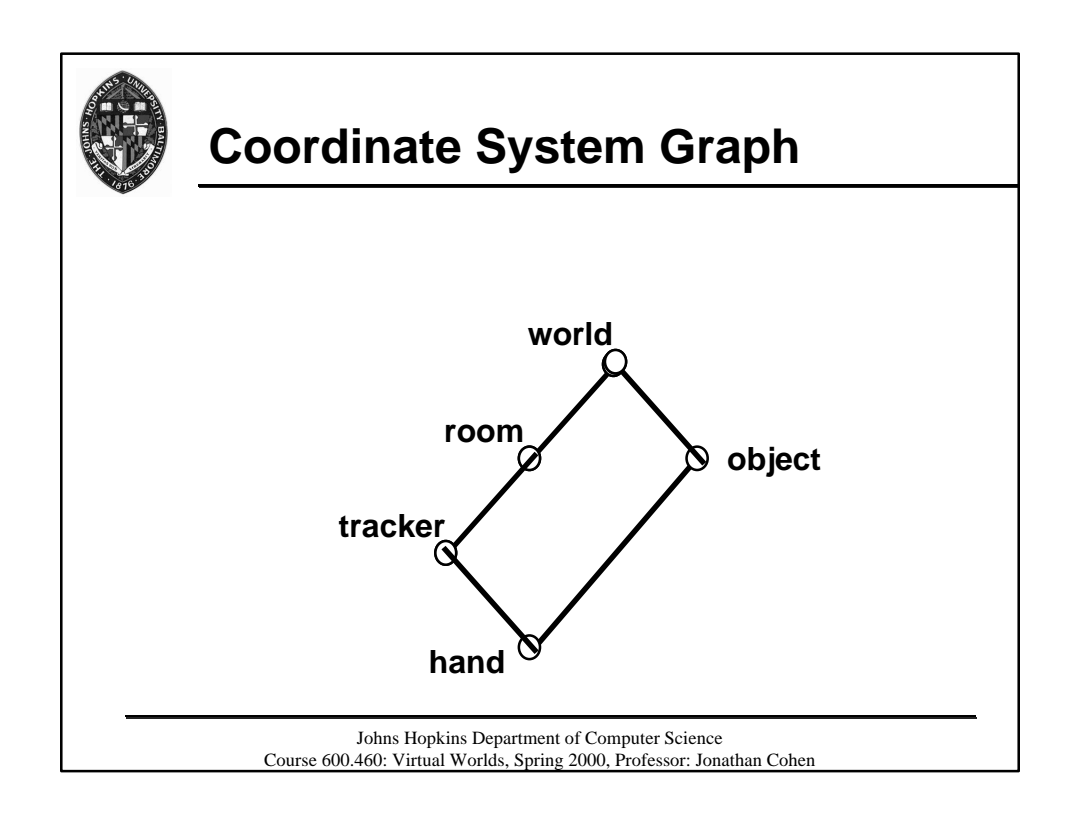

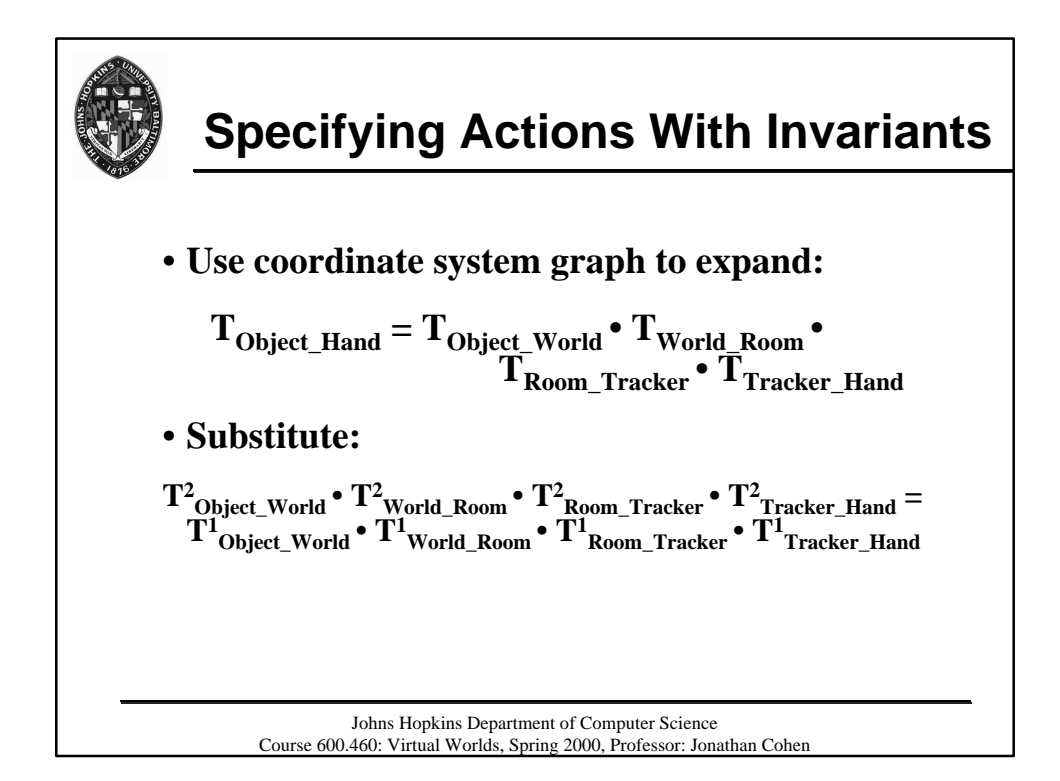

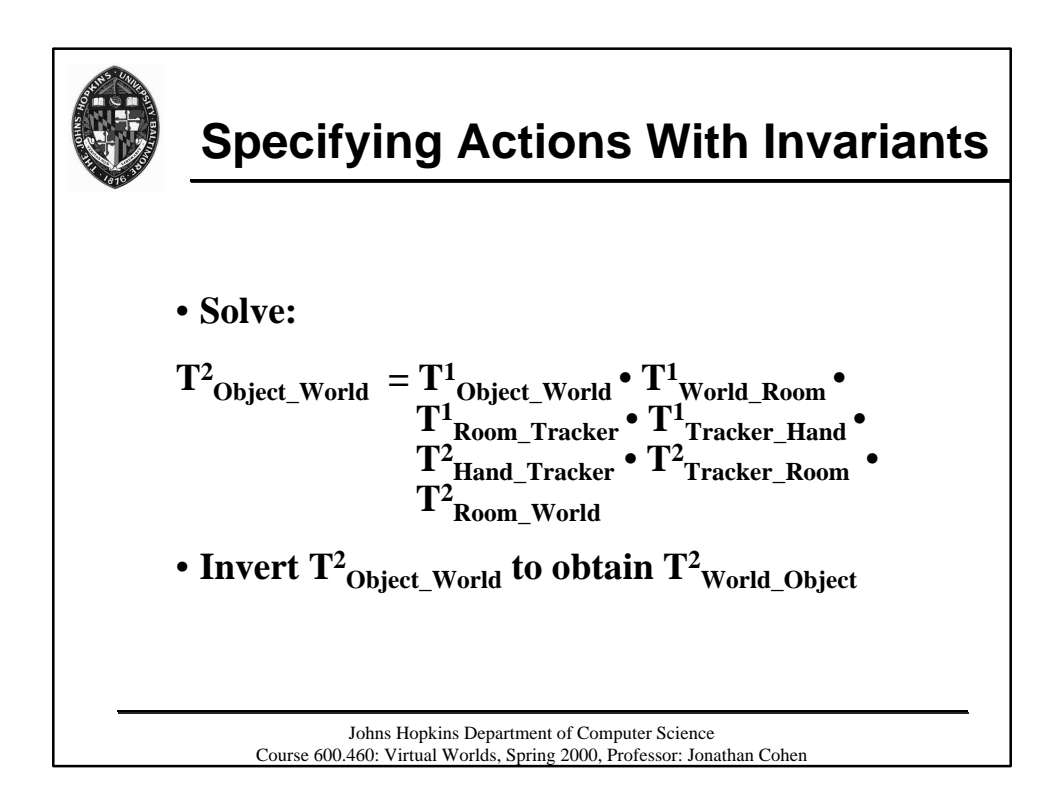

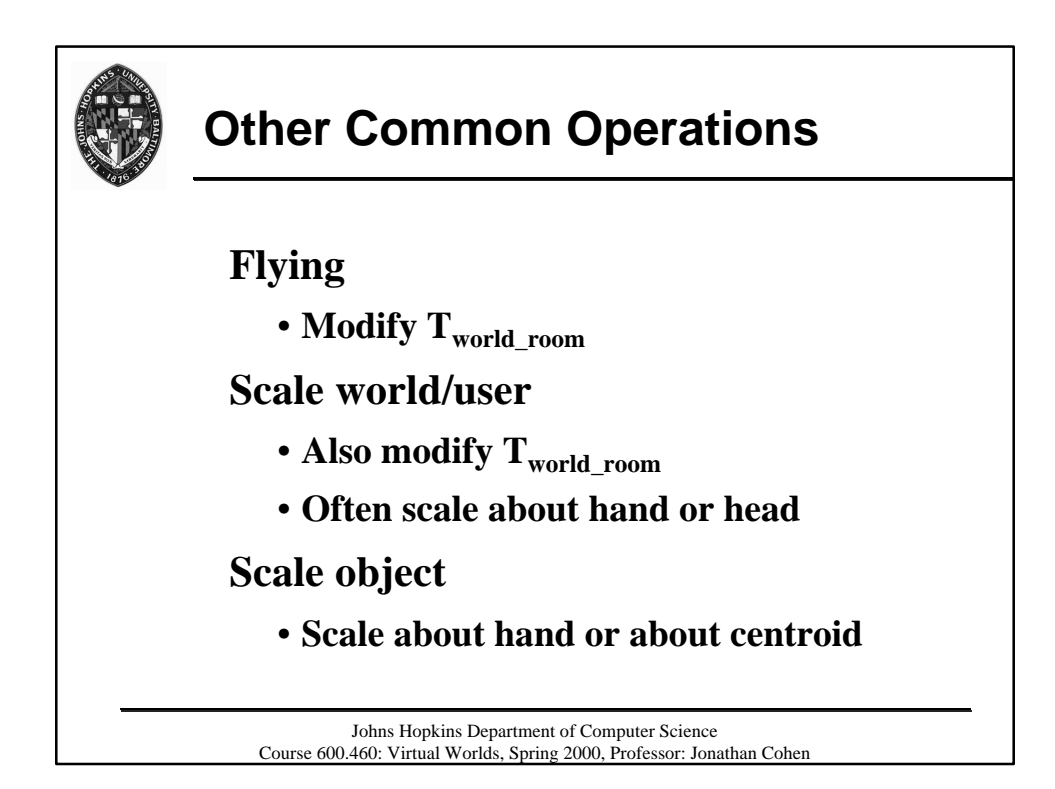

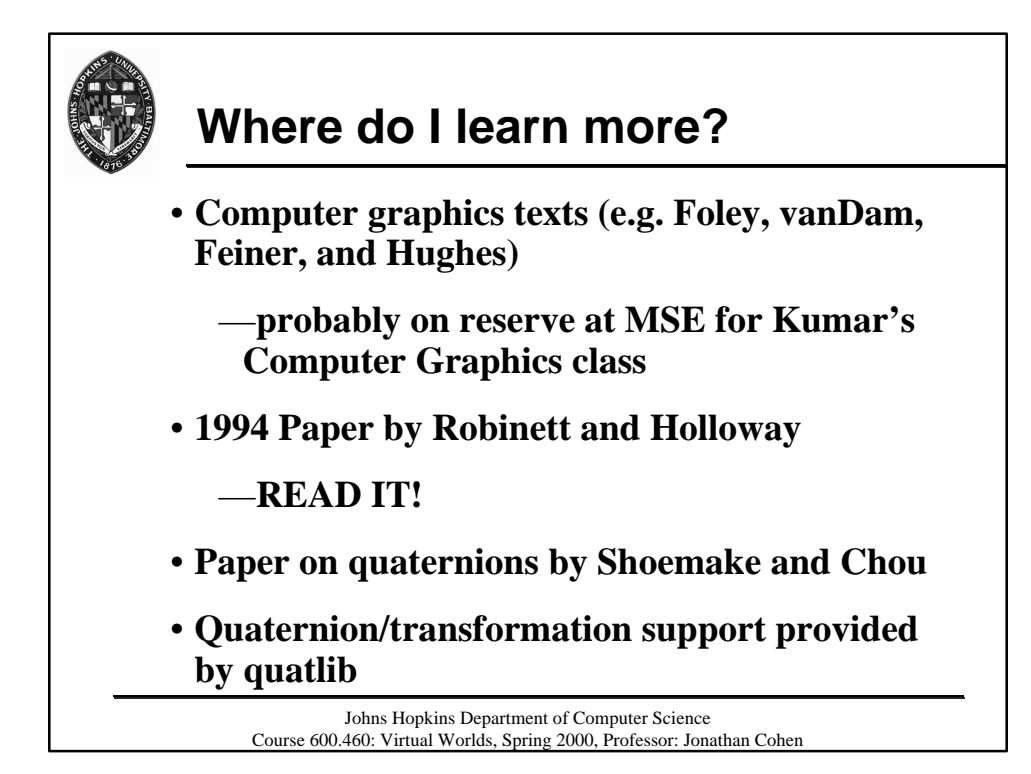

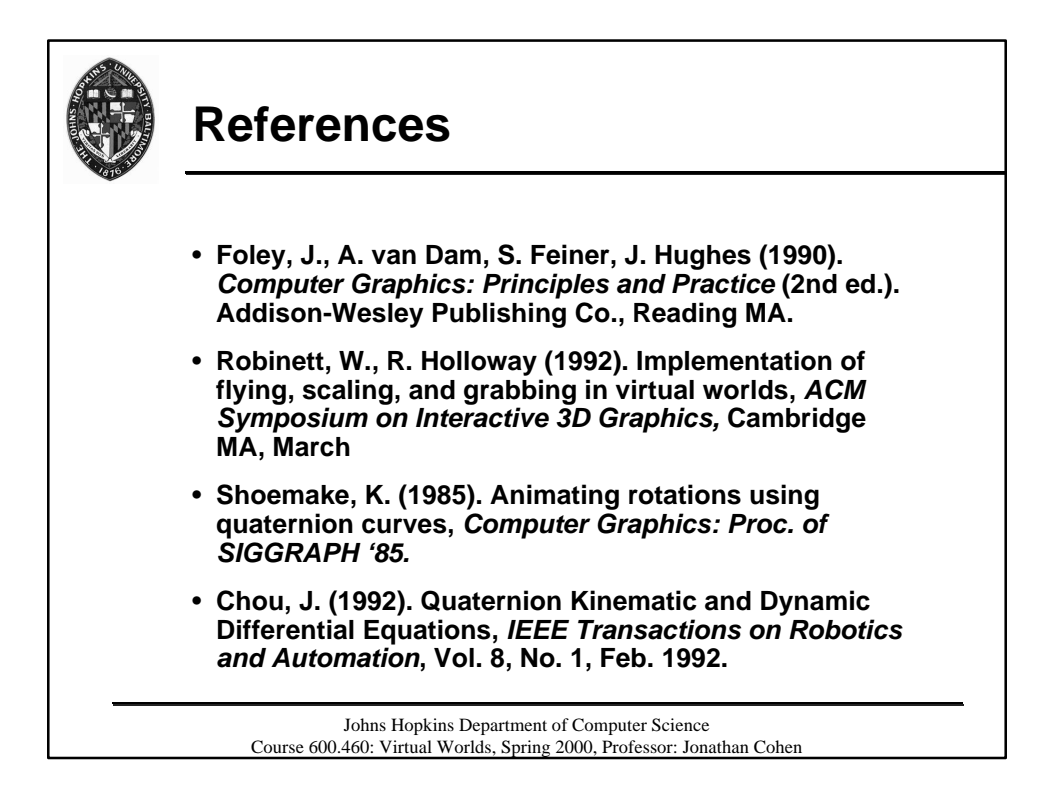